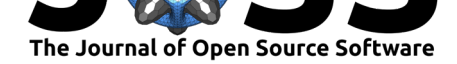

# PypeIt: The Python Spectroscopic Data Reduction Pipeline

## **J. Xavier Prochaska**1, 2**, Joseph F. Hennawi**<sup>3</sup> **, Kyle B. Westfall**<sup>4</sup> **, Ryan J. Cooke**<sup>5</sup> **, Feige Wang**2, 6**, Tiffany Hsyu**<sup>1</sup> **, Frederick B. Davies**2, 7 **, Emanuele Paolo Farina**2, 8**, and Debora Pelliccia**<sup>4</sup>

**1** University of California, Santa Cruz **2** Kavli Institute for the Physics and Mathematics of the Universe **3** University of California, Santa Barbara **4** University of California Observatories **5** Durham University, UK **6** Steward Observatory, University of Arizona **7** Lawrence Berkeley National Laboratory **<sup>8</sup>** Max Planck Institut f"{u}r Astrophysik **DOI:** 10.21105/joss.02308

### **Software**

- Review &
- [Repository](https://doi.org/10.21105/joss.02308) &
- Archive

**Editor:** [Dan Fore](https://github.com/pypeit/PypeIt)man-Mackey **Revie[wers:](https://doi.org/10.5281/zenodo.4323006)**

- @Gabriel-p
- @[astrom-tom](https://dfm.io)

**Submitted:** 22 May 2020 **Published:** [16 De](https://github.com/Gabriel-p)cember 2020

#### **Licen[se](https://github.com/astrom-tom)**

Authors of papers retain copyright and release the work under a Creative Commons Attribution 4.0 International License (CC BY 4.0).

## **Summary**

PypeIt is a Python package for semi-automated reduction of astronomical, spectroscopic data. Its algorithms build on decades-long development of previous data reduction pipelines by the developers (Bernstein et al., 2015; Bochanski et al., 2009). The reduction procedure - including a complete list of the input parameters and available functionality - is provided as online documentation hosted by Read the Docs, which is regularly updated. It is a set of commands designed to perform the reduction without any additional coding. In what follows, we provide a brief [description of the algor](#page-3-0)i[thms, but refer the inte](#page-3-1)rested reader to the online documentation for the most up-to-date information.

Release v1.3 serves the follow[ing spectrogra](https://pypeit.readthedocs.io)phs: Gemini/GNIRS, Gemini/GMOS, Gemini/FLAMINGOS 2, Lick/Kast, Magellan/MagE, Magellan/Fire, MDM/OSMOS, Keck/DEIMOS (600ZD, 830G, 1200G), Keck/KCWI (BM, BH2), Keck/LRIS, Keck/MOSFIRE (Y, J, K gratings tested), Keck/NIRES, Keck/NIRSPEC (low-dispersion; old detector), LBT/Luci-I, LBT/Luci-II, LBT/MODS, MDM/OSMOS, MMT/MMIRS, MMT/binospec, NOT/ALFOSC, P200/DBSP, P200/TripleSpec, VLT/X-Shooter (VIS, NIR), VLT/FORS2 (300I, 300V)

This v1.3 release of PypeIt is designed to be used by both advanced spectroscopists with prior data reduction expertise and astronomers with no prior experience of data reduction. It is highly configurable and designed to be applied to any standard slit-imaging spectrograph, and can accomodate longslit, multislit, as well as cross-dispersed echelle spectra. It has already enabled several scientific publications (Eilers et al., 2020, 2018; Hsyu et al., 2018; Pelliccia et al., 2020; Wang et al., 2020; Yang, Wang, Fan, Hennawi, Davies, Yue, Banados, et al., 2020; Yang, Wang, Fan, Hennawi, Davies, Yue, Eilers, et al., 2020).

In order to successfully reduce your data with PypeIt, we rec[ommend that you](#page-3-4) [obtain the](#page-3-5) [following](#page-3-5) [calibration frames](#page-3-6) [as a minim](#page-3-7)[um, using these](#page-3-2) [gu](#page-3-7)[ideli](#page-3-3)[nes:](#page-3-7)

- (i) [Flat frames \(at least 1 frame, and ideally more than 5](#page-3-8)) to be used for slit/order edge tracing and relative pixel efficiency correction. These frames should be acquired with the same slit width and setup as your science frames.
- (ii) Arc frames (at least 1 frame, and ideally  $\sim$ 3 to improve S/N of weak lines) to be used for wavelength calibration. Please see the online PypeIt documentation for suggestions about the choice of lamps that you should use for your instrument/setup. These frames should be acquired with the same slit width and setup as your science frames. For the near-IR PypeIt uses sky lines for wavelength calibration so arcs are not required.

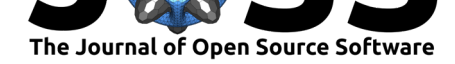

Depending on your science goal, and the instrument being used, you may also require the following optional frames:

- (iii) Bias or dark frames (ideally 10 frames) should be acquired with a 0 second exposure with the shutter closed, while dark frames (ideally 3 frames) should be acquired with the shutter closed, ideally with an exposure time of equal duration to your science frames.
- (iv) Twilight sky frames (ideally 3 frames) using a slit width of equal size to your science frames. These frames are used to construct slit illumination functions for situations where the internal or dome flats: either produce a different illumination function than the sky (i.e. often for internals) or suffer from insufficient counts (often an issue in the blue).
- (v) Pixel flat frames (ideally more than 3) which are taken with the detectors uniformly illuminated (or, with a slit width larger than that taken with the science frames).
- (vi) Standard star frames (at least 1 frame, ideally 3) to calibrate your spectrum (depending on your science goal, this may be a flux, telluric, color, or velocity standard).

After the creation of a custom input/configuration file, the pipeline runs end-to-end to convert raw spectroscopic images into calibrated, science-ready spectra. In what follows, we describe several key steps of the data reduction procedure:

- (1) The pipeline automatically characterises the raw input frames based on header information. We have also developed a SPectral Image Typing (SPIT) tool (Jankov & Prochaska, 2018) to classify images based on the pixel data. The output of this classification procedure is an input PypeIt file that allows the user to specify the parameters of their reduction and manually update the classification of the input raw images.
- (2) [The reduction pr](#page-3-9)ocedure consists of a script that automatically applies a s[eries of al](#page-3-9)gorithms to the raw data frames. All raw images are first overscan subtracted, and optionally corrected for the bias and dark current. A bad pixel mask is generated internally, or can be constructed using the bias or dark frames, if available. All frames of the same type are robustly combined to construct master calibration frames.
- (3) The edges of the slit are typically traced using frames where the slit is uniformly illuminated by either a halogen lamp or a spectrum of the twilight sky (especially for blue setups).
- (4) A master arc frame (or the science data in the near-IR) is used for wavelength calibration and to generate a map of the wavelength solution across the entire detector. This accounts for the spectral tilt across the slit. PypeIt contains an archive of wavelength solutions that are used to determine the wavelength solution of your data. If the automated wavelength calibration technique does not succeed, PypeIt includes a script with a graphical user interface that allows the user to calibrate their spectra. If you perform a wavelength calibration, we kindly request that you share your solution, and we will make this available to the community.
- (5) PypeIt generates a 2D model of the flat frame, which is used to construct a pixelflat, and to determine the spatial slit profile. Throughout the reduction procedure, the slit trace image is also used to calculate the spatial flexure of each frame relative to the master flat frame.
- (6) The above calibrations are applied to every science and standard star frame. PypeI t jointly performs the object extraction and b-spline (Kelson, 2003) sky subtraction. A two-dimensional model of the sky is first constructed using the spectral tilt map, including a robust fit to separate the signal of the science target from the sky background

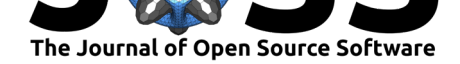

emission. This sky model is locally refined around the science target during spectrum extraction. The algorithm we have developed for PypeIt achieves Poisson limited skysubtraction (see Figure 1). PypeIt then performs a boxcar and an optimal extraction to generate 1D science spectra. The final output of this procedure is a series of fully reduced one- and two-dimensional spectra.

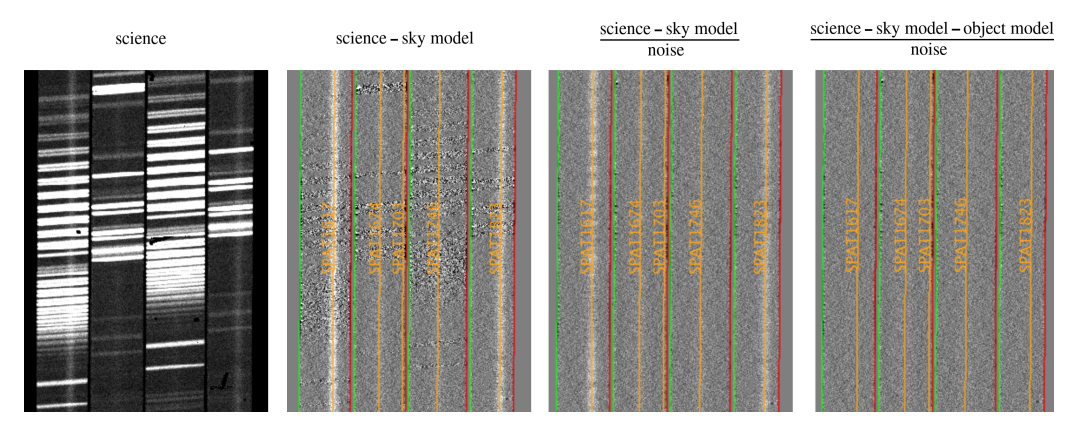

Figure 1: Pypelt sky subtraction reaches the Poisson limit. This image shows several two-dimensional Keck/DEIMOS spectra (1200G grating). From left to right: (1) Raw science frame, (2) Processed science frame after a model of the sky emission has been removed, (3) Same as previous, but relative to the noise to highlight object spectrum and sky residuals, (4) Same as previous, but a model of the object is also removed. This produces a final processed 2D frame at the Poisson limit.

(7) As a final step, the wavelength solution of the one-dimensional extracted spectra are corrected for spectral flexure with reference to the sky emission lines. The wavelength solution can then be transformed to the user-spectified frame of reference (usually heliocentric or barycentric).

Finally, PypeIt also includes scripts to flux calibrate and combine multiple one- and twodimensional exposures, as well as software for performing telluric corrections. PypeIt produces a series of calibration-related outputs and includes scripts and automatically generated plots for quality assurance inspection. The final outputs are FITS files with rigid well-documented data models that hold the two-dimensional (includes spatial information) and one-dimensional spectral extractions.

It is our plan to expand PypeIt to include the majority of spectrographs on the largest ground-based optical and near-infrared telescopes, ideally with help from the broader community. We are currently working towards implementing the following additional spectrographs: Keck/DEIMOS (all gratings) Keck/KCWI, Keck/MOSFIRE (all setups), Keck/NIRSPEC (new detector + high resolution), Keck/ESI, Keck/HIRES, Magellan/IMACS, MMT/BinoSpec, VLT/UVES. We are also open to receiving requests to support additional spectroscopic instrumentation. Join us on GitHub. We ask those interested in developing and enhancing Pypelt to agree to our code of conduct.

## **Acknowledge[m](https://pypeit.readthedocs.io/en/latest/codeconduct.html)[ents](https://github.com/pypeit/PypeIt)**

We acknowledge intellectual contributions from Scott Burles, Rob Simcoe, and David Schlegel.

PypeIt has been financially supported by the University of California Observatories. J. F. H. also acknowledges support from the University of California, Santa Barbara. During work on PypeIt, R. J. C. was supported by a Royal Society University Research Fellowship, and acknowledges support from STFC (ST/P000541/1, ST/T000244/1).

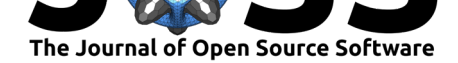

## **References**

- Bernstein, R. M., Burles, S. M., & Prochaska, J. X. (2015). Data Reduction with the MIKE Spectrometer. *Publications of the Astronomical Society of the Pacific*, *127*(955), 911. https://doi.org/10.1086/683015
- <span id="page-3-0"></span>Bochanski, J. J., Hennawi, J. F., Simcoe, R. A., Prochaska, J. X., West, A. A., Burgasser, A. J., Burles, S. M., Bernstein, R. A., Williams, C. L., & Murphy, M. T. (2009). MASE: A New Data-Reduction Pipeline for the Magellan Echellette Spectrograph. *Publications of [the Astronomical Society of the P](https://doi.org/10.1086/683015)acific*, *121*(886), 1409. https://doi.org/10.1086/648597
- <span id="page-3-1"></span>Eilers, A.-C., Hennawi, J. F., & Davies, F. B. (2018). First Spectroscopic Study of a Young Quasar. *The Astrophysical Journal*, *867*(1), 30. https://doi.org/10.3847/1538-4357/ aae081
- <span id="page-3-3"></span>Eilers, A.-C., Hennawi, J. F., Decarli, R., Davies, F. B., Ve[nemans, B., Walter, F., Bañados,](https://doi.org/10.1086/648597) E., Fan, X., Farina, E. P., Mazzucchelli, C., Novak, M., Schindler, J.-T., Simcoe, R. A., Wang, F., & Yang, J. (2020). Detecting and Chara[cterizing Young Quasars. I. Systemic](https://doi.org/10.3847/1538-4357/aae081) [Redshif](https://doi.org/10.3847/1538-4357/aae081)ts and Proximity Zone Measurements. *The Astrophysical Journal*, *900*(1), 37. https://doi.org/10.3847/1538-4357/aba52e
- <span id="page-3-2"></span>Hsyu, T., Cooke, R. J., Prochaska, J. X., & Bolte, M. (2018). Searching for the Lowestmetallicity Galaxies in the Local Universe. *The Astrophysical Journal*, *863*(2), 134. https: [//doi.org/10.3847/1538-4357/aad18a](https://doi.org/10.3847/1538-4357/aba52e)
- <span id="page-3-4"></span>Jankov, V., & Prochaska, J. X. (2018). Spectral Image Classification with Deep Learning. *Publications of the Astronomical Society of the Pacific*, *130*(991), 094501. https:[//doi.](https://doi.org/10.3847/1538-4357/aad18a) [org/10.1088/1538-3873/aace98](https://doi.org/10.3847/1538-4357/aad18a)
- <span id="page-3-9"></span>Kelson, D. D. (2003). Optimal Techniques in Two-dimensional Spectroscopy: Background Subtraction for the 21st Century. *Publications of the Astronomical Society o[f the Pacific](https://doi.org/10.1088/1538-3873/aace98)*, *115*[\(808\), 688–699.](https://doi.org/10.1088/1538-3873/aace98) https://doi.org/10.1086/375502
- <span id="page-3-10"></span>Pelliccia, D., Strait, V., Lemaux, B., Bradac, M., Coe, D., Bolan, P., Bradley, L., Frye, B., Gandhi, P., Mainali, R., Mason, C., Ouchi, M., Sharon, K., Trenti, M., & Zitrin, A. (2020). RELICS-DP[7: Spectroscopic Confirmation o](https://doi.org/10.1086/375502)f a Dichromatic Primeval Galaxy at z -0.5ex~7. *arXiv e-Prints*, arXiv:2011.08857. http://arxiv.org/abs/2011.08857
- <span id="page-3-5"></span>Wang, F., Davies, F. B., Yang, J., Hennawi, J. F., Fan, X., Barth, A. J., Jiang, L., Wu, X.-B., Mudd, D. M., Bañados, E., Bian, F., Decarli, R., Eilers, A.-C., Farina, E. P., Venemans, B., Walter, F., & Yue, M. (2020). A Significantly Neutral Intergalactic Medium Around the Luminous z = 7 Quasar J0252-0503. *[The Astrophysical Journal](http://arxiv.org/abs/2011.08857)*, *896*(1), 23. https://doi.org/10.3847/1538-4357/ab8c45
- <span id="page-3-6"></span>Yang, J., Wang, F., Fan, X., Hennawi, J. F., Davies, F. B., Yue, M., Banados, E., Wu, X.-B., Venemans, B., Barth, A. J., Bian, F., Boutsia, K., Decarli, R., Farina, E. P., Green, R., Jiang, L., Li, J.-T., Mazzucchelli, C., & Walter, F. (2020). Pōniuā'ena: A Luminous z [= 7.5 Quasar Hosting a 1.5 Billion Solar M](https://doi.org/10.3847/1538-4357/ab8c45)ass Black Hole. *The Astrophysical Journal Letters*, *897*(1), L14. https://doi.org/10.3847/2041-8213/ab9c26
- <span id="page-3-8"></span><span id="page-3-7"></span>Yang, J., Wang, F., Fan, X., Hennawi, J. F., Davies, F. B., Yue, M., Eilers, A.-C., Farina, E. P., Wu, X.-B., Bian, F., Pacucci, F., & Lee, K.-G. (2020). Measurements of the z -0.5ex~6 Intergalactic [Medium Optical Depth and Transmission Sp](https://doi.org/10.3847/2041-8213/ab9c26)ikes Using a New  $z >$ 6.3 Quasar Sample. *arXiv e-Prints*, arXiv:2009.13544. http://arxiv.org/abs/2009.13544